### ФЕДЕРАЛЬНОЕ ГОСУДАРСТВЕННОЕ БЮДЖЕТНОЕ ОБРАЗОВАТЕЛЬНОЕ УЧРЕЖДЕНИЕ ИНКЛЮЗИВНОГО ВЫСШЕГО ОБРАЗОВАНИЯ «МОСКОВСКИЙ ГОСУДАРСТВЕННЫЙ ГУМАНИТАРНО-ЭКОНОМИЧЕСКИЙ УНИВЕРСИТЕТ»

Кафедра прикладной математики и информатики по областям

«Утверждаю»

Зав. кафедрой

Е.В.Петрунина «30» августа 2018

# ФОНД ОЦЕНОЧНЫХ СРЕДСТВ **ПО ДИСЦИПЛИНЕ**

## Б1.В.03 Экономическая информатика

наименование дисциплины / практики

# 38.03.01 Экономика

шифр и наименование направления подготовки

## Мировая экономика Бухгалтерский учет, анализ и аудит

наименование профиля подготовки

Москва 2018

Составитель / составители: доц. Никольский А.Е. Фонд оценочных средств рассмотрен и одобрен на заседании кафедры прикладной математики и информатики по областям протокол № 1 от «27» августа 2018 г.

- 1. Паспорт фонда оценочных средств
- 2. Перечень оценочных средств
- 3. Описание показателей и критериев оценивания результатов обучения на различных этапах формирования компетенций
- 4. Методические материалы, определяющие процедуры оценивания результатов обучения, характеризующих этапы формирования компетенций
- 5. Материалы для проведения текущего контроля и промежуточной аттестации

## **1. Паспорт фонда оценочных средств**

по дисциплине «Экономическая информатика» Таблица 1.

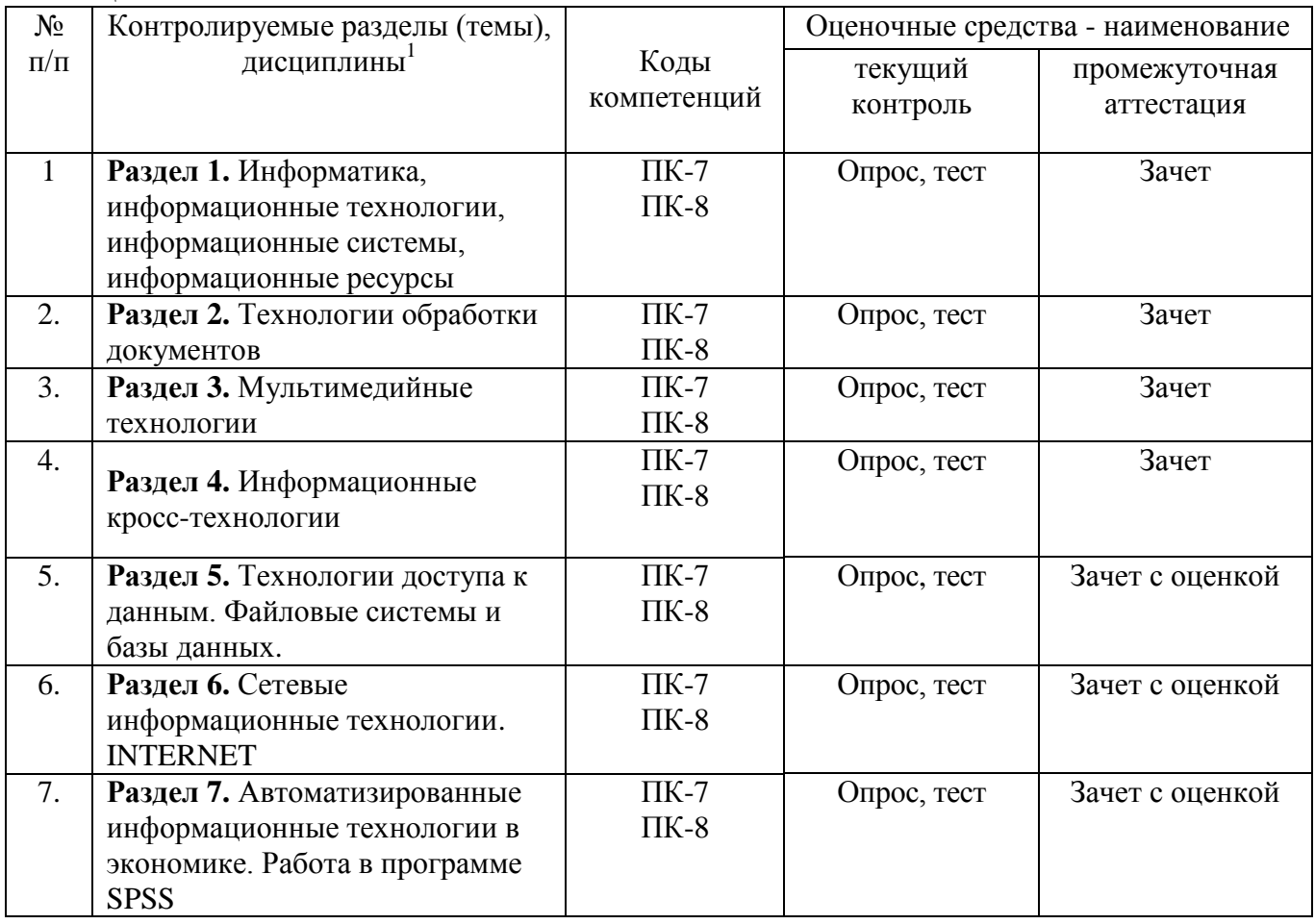

Таблица 2. Перечень компетенций:

-

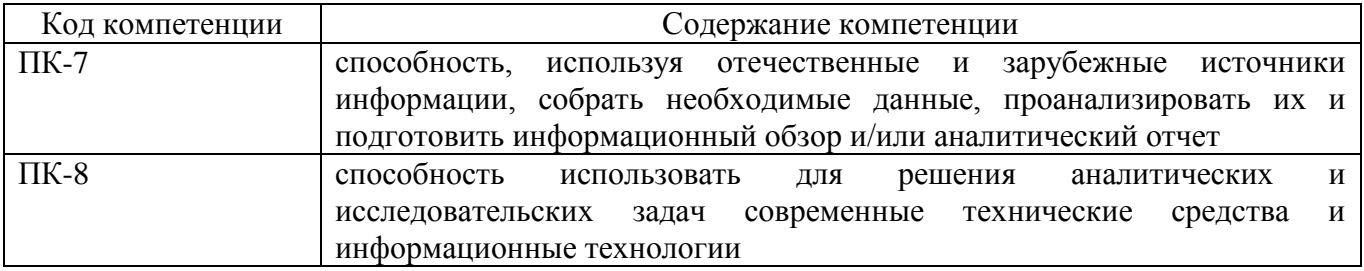

<sup>&</sup>lt;sup>1</sup> Наименование раздела (темы) берется из рабочей программы дисциплины.

## **1. Перечень оценочных средств<sup>2</sup>**

Таблица 3.

l

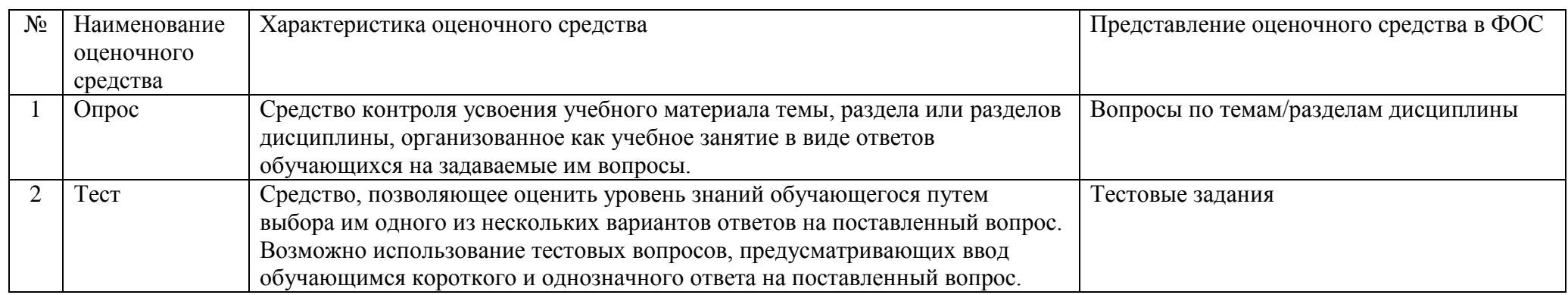

# **2. Описание показателей и критериев оценивания результатов обучения на различных этапах формирования компетенций**

| Таблица 4.  |                       |                                                       |                                            |
|-------------|-----------------------|-------------------------------------------------------|--------------------------------------------|
| Код         | Уровень<br>освоения   | Показатели достижения компетенции                     | Критерии оценивания результатов обучения   |
| компетенции | компетенции           |                                                       |                                            |
|             |                       | Знает                                                 |                                            |
|             | Недостаточный         | $\Pi K-7.3-1$                                         | Не знает значительной части материала      |
|             | уровень               | Не знает:                                             | способен<br>самостоятельно<br>курса,<br>He |
| $\Pi K-7$   | Оценка «незачтено»,   | принципы, методы и<br>средства решения                | выделять главные положения в изученном     |
|             | «неудовлетворительно» | профессиональной<br>стандартных<br>задач              | материале дисциплины                       |
|             |                       | информационной и<br>деятельности на основе            |                                            |
|             |                       | библиографической культуры с применением              |                                            |
|             |                       | информационно-коммуникационных технологий             |                                            |
|             |                       | требований<br>основных<br>учетом<br>И<br>$\mathbf{c}$ |                                            |
|             |                       | информационной безопасности.                          |                                            |
|             | Базовый уровень       | $\Pi K-7.3-1$                                         | Знает не менее 50 % основного материала    |

<sup>&</sup>lt;sup>2</sup> Указываются оценочные средства, применяемые в ходе реализации рабочей программы данной дисциплины.

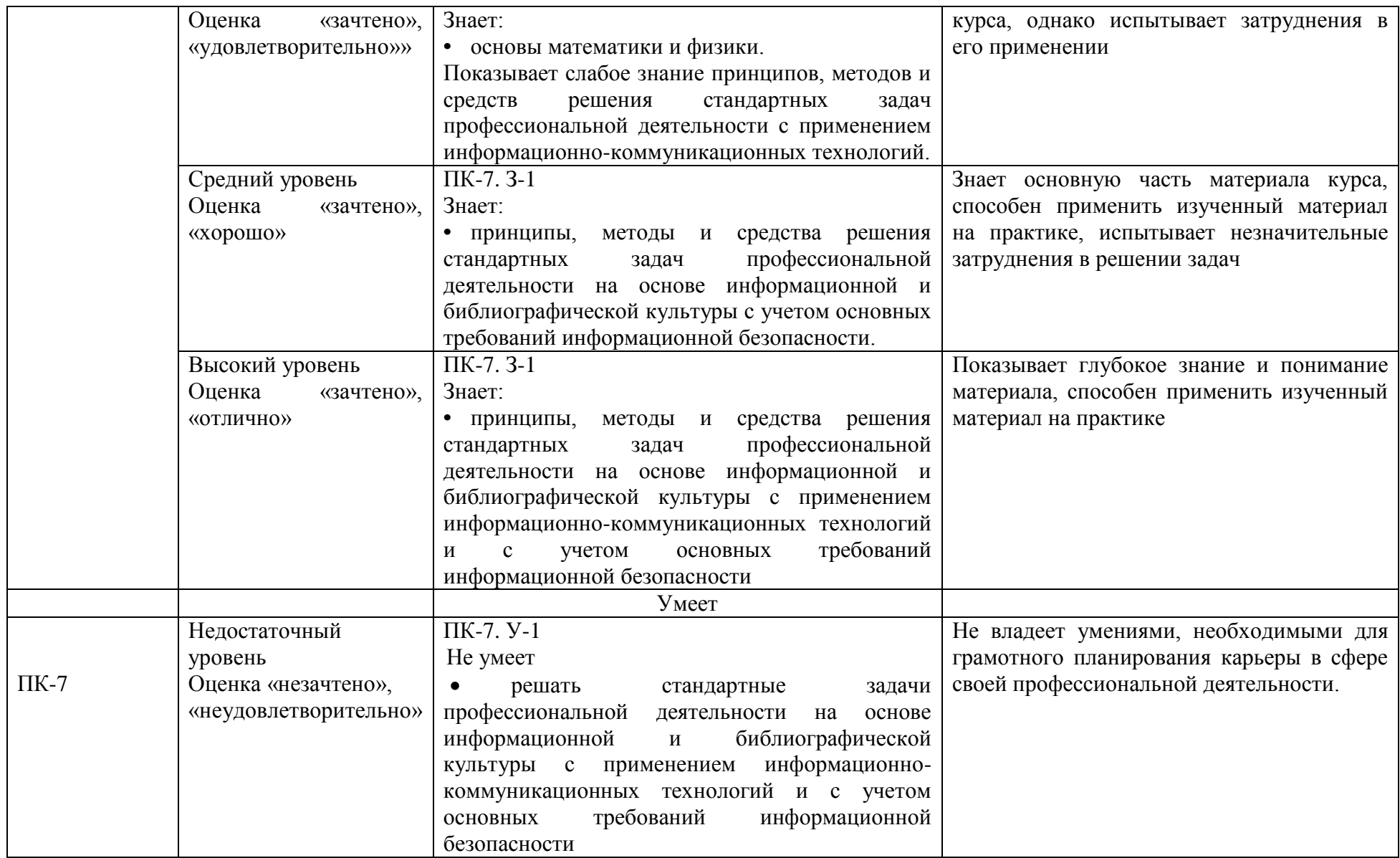

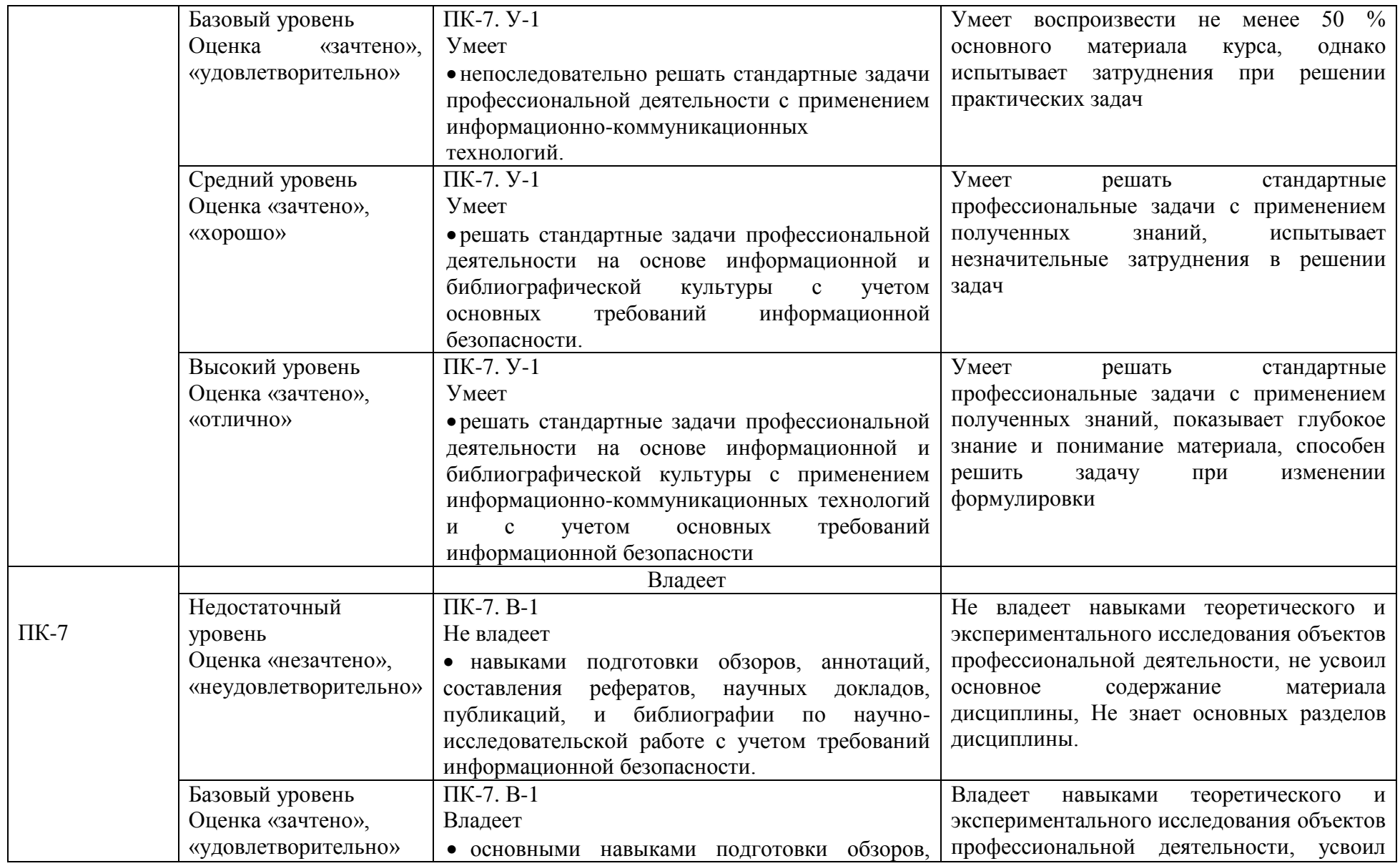

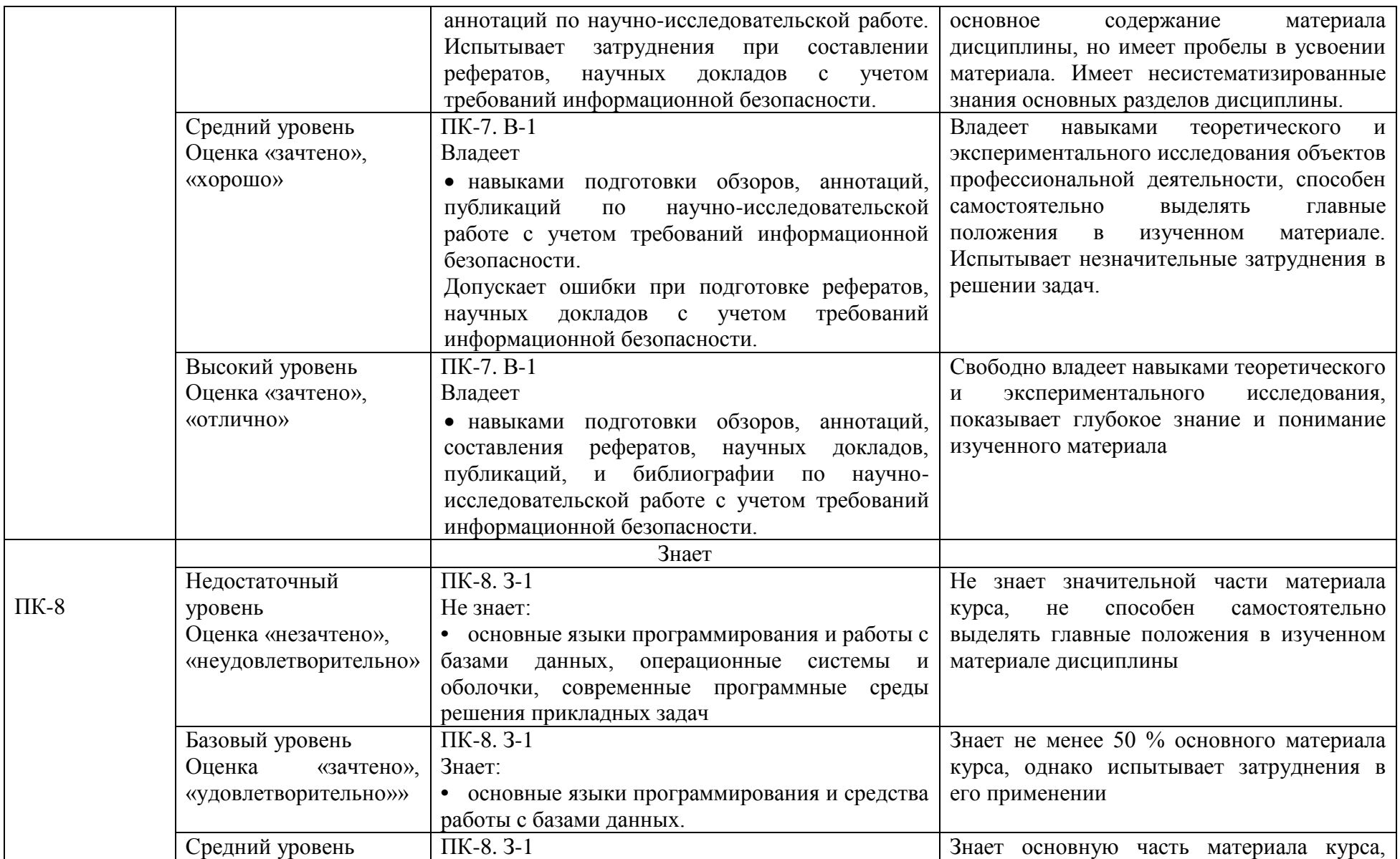

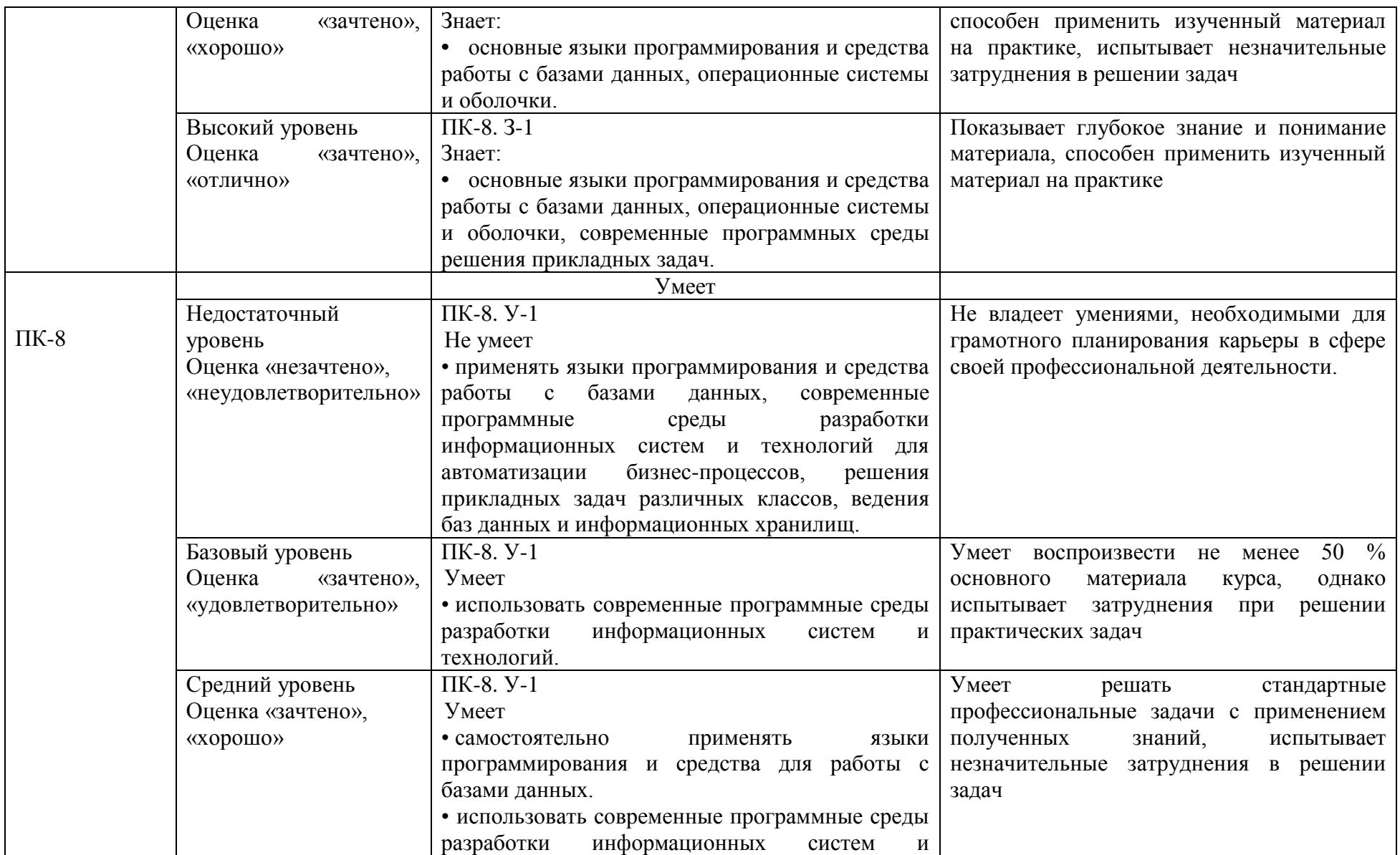

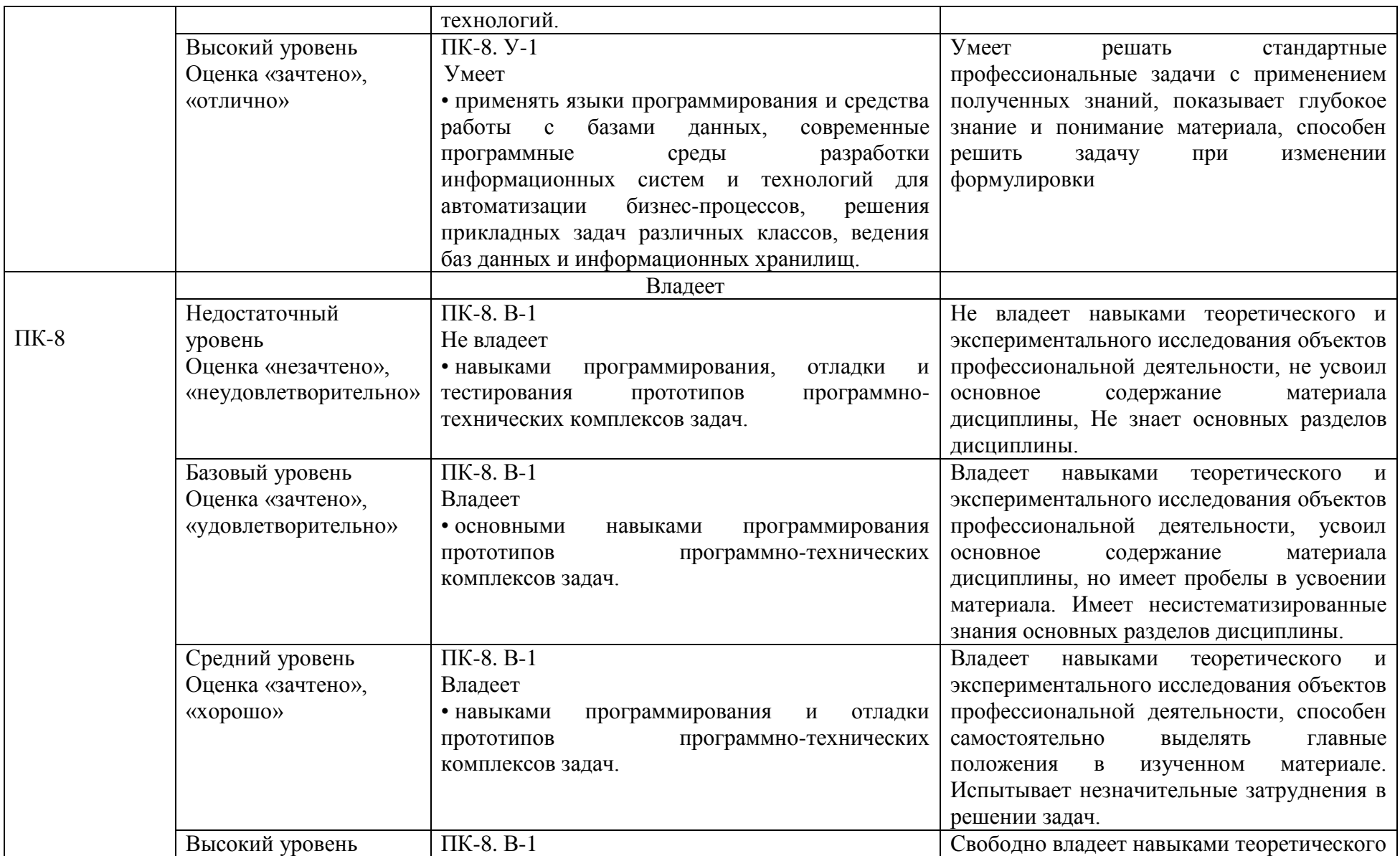

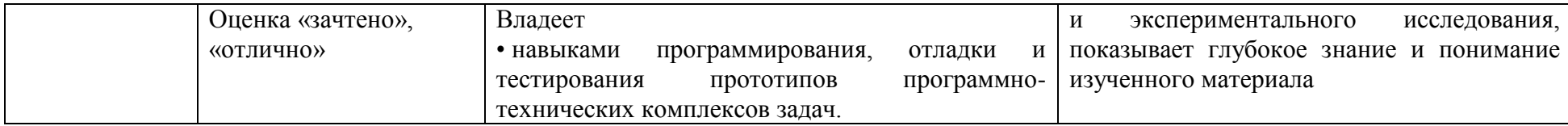

#### **4. Методические материалы, определяющие процедуры оценивания результатов обучения**

#### **Методические рекомендации по подготовке к устному опросу**

 Подготовка к опросу проводится в ходе самостоятельной работы студентов и включает в себя повторение пройденного материала по вопросам предстоящего опроса. Помимо основного материала студент должен изучить дополнительную рекомендованную литературу и информацию по теме, в том числе с использованием Интернет-ресурсов. В среднем, подготовка к устному опросу по одному семинарскому занятию занимает от 2 до 3 часов в зависимости от сложности темы и особенностей организации студентом своей самостоятельной работы. Опрос предполагает устный ответ студента на один основной и несколько дополнительных вопросов преподавателя. Ответ студента должен представлять собой развѐрнутое, связанное, логически выстроенное сообщение. При выставлении оценки преподаватель учитывает правильность ответа по содержанию, его последовательность, самостоятельность суждений и выводов, умение связывать теоретические положения с практикой, в том числе и с будущей профессиональной деятельностью.

#### **Задания в форме тестирования**

Тест представляет собой контрольное мероприятие по учебному материалу каждой темы (раздела) дисциплины, состоящее в выполнении обучающимся системы стандартизированных заданий, которая позволяет автоматизировать процедуру измерения уровня знаний и умений обучающегося.

Тестирование является средством текущего контроля успеваемости обучающихся по дисциплине и может включать в себя следующие типы заданий: задание с единственным выбором ответа из предложенных вариантов, задание на определение верных и неверных суждений; задание с множественным выбором ответов.

В каждом задании необходимо выбрать все правильные ответы.

#### **5. Материалы для проведения текущего контроля и промежуточной аттестации**

#### **Вопросы для проведения опроса**

- 1. Операционные системы семейства Windows
- 2. Загрузка Windows.
- 3. Выход из Windows
- 4. Организация работы в среде Windows.
- 5. Windows-окно
- 6. Справочная система
- 7. Основы работы текстового редактора MS Word-2010,2013
- 8. Создание нового документа
- 9. Создание и форматирование таблиц
- 10. Создание списков.
- 11. Организация печати документа
- 12. Сохранение текстового документа
- 13. Регуляция вида экрана
- $14.$ Экономия времени, эффективная работа
- 15. Авто коррекция ошибок, расшифровка сокращений и поиск в словарях
- 16. Современные способы организации презентаций
- 17. Системы оптического распознавания информации
- 18. СУБД MS Access-2000
- 19. Компьютерные сети
- 20. Основы информационной и компьютерной безопасности

Контролируемые компетенции: ПК-7, ПК-8.

Оценка компетенций осуществляется в соответствии с Таблицей 4.

#### Задания в форме тестирования

Укажите, какому классу программного обеспечения относятся операционные системы: системы программирования прикладное ПО системное ПО

уникальное ПО

Основой операционной системы является:

ядро операционной системы оперативная память драйвер

Исполняемый файл программы в Windows имеет расширение:

exe  $d11$  $txt$  $doc$ 

Программа для взаимодействия процессора с конкретным типом внешнего устройства,  $20T<sub>C</sub>$ 

ядро операционной системы регистр процессора драйвер лиалоговая оболочка

Совокупность программ для управления ресурсами компьютера, вычислительными процессами и взаимодействия пользователя с аппаратурой называется:

операционной системой процессором файловой системой винчестером

Небольшой (до 1 Кб) файл, содержащий пиктограмму и ссылку на какой-либо объект, это: ярлык

 папка файл web страница

Какая операция называется «конъюнкцией»?

НЕ И ИЛИ исключающее ИЛИ

Какая операция называется «дизъюнкцией»?

НЕ И ИЛИ исключающее ИЛИ импликация

Информатика – это (исключить лишнее понятие):

это область человеческой деятельности, связанная с процессами преобразования информации с помощью компьютеров и их взаимодействием со средой применения.

это наука, изучающая структуру и наиболее общие свойства информации, ее поиск, хранение, передачу и обработку с применением ЭВМ.

комплексная научная и инженерная дисциплина, изучающая все аспекты разработки, проектирования, создания, оценки, функционирования компьютерных систем переработки информации, их применения и воздействия на различные области человеческой деятельности.

технологические операции с научно-технической информацией, документалистика, библиотечное дело, хранение и обработка материалов научных исследований.

Главная функция информатики:

разработка методов и средств преобразования информации и их использование в организации технологического процесса переработки информации. исследование информационных процессов любой природы.

разработка информационной техники и создание новейшей технологии переработки информации на базе полученных результатов исследования информационных процессов.

решение научных и инженерных проблем создания, внедрения и обеспечения эффективного использования компьютерной техники и технологии во всех сферах общественной жизни.

Информационные технологии – это:

сведения о ком-то или о чѐм-то, передаваемые в форме знаков или сигналов. технологии накопления, обработки и передачи информации с использованием определѐнных (технических) средств.

процессы передачи, накопления и переработки информации в общении людей, в живых организмах, технических устройствах и жизни общества. система для работы с программами, файлами и оглавлениями данных на компьютере.

На какой электронной основе созданы машины первого поколения? транзисторы

электронно-вакуумные лампы зубчатые колёса реле

В каком поколении машин появились первые операционные системы?

в первом во втором в третьем в четвёртом

Для машин какого поколения требовалась специальность "оператор ЭВМ"?

первое поколение второе поколение третье поколение четвёртое поколение

Архитектура компьютера - это:

описание деталей технического и физического устройства компьютера. описание набора устройств ввода-вывода. описание программного обеспечения, необходимого для работы компьютера. описание структуры и функций компьютера на уровне, достаточном для понимания принципов работы и системы команд компьютера.

#### Кэш-память - это:

память, в которой обрабатывается одна программа в данный момент времени. память, предназначенная для долговременного хранения информации, независимо от того, работает компьютер или нет.

это сверхоперативная память, в которой хранятся наиболее часто используемые участки оперативной памяти.

память, в которой хранятся системные файлы операционной системы.

Внешняя память служит для:

хранения оперативной, часто изменяющейся информации в процессе решения залачи.

долговременного хранения информации независимо от того, работает компьютер или нет.

хранения информации внутри компьютера.

обработки информации в данный момент времени.

В каком поколении ЭВМ появились микропроцессоры?

в первом во втором в третьем в четвертом

Оперативная память - это:

энергозависимая память, в которой временно хранятся данные и команды, необходимые процессору в процессе его функционирования.

высокоскоростная, сверхоперативная память.

память, предназначенная для долговременного хранения информации, независимо от того, работает компьютер или нет.

память, в которой хранятся системные файлы операционной системы.

В составе центрального процессора можно выделить следующие компоненты:

устройство управления, регистры.

устройство управления, арифметико-логическое устройство, кэш-память.

устройство управления, арифметико-логическое устройство.

устройство управления, арифметико-логическое устройство, регистры, кэш-память.

Перевод текста с одного языка на другой является процессом:

хранения информации передачи информации поиска информации обработки информации

Укажите вариант, соответствующий наибольшему объему информации

20 бит 10 бит 2 байта 1010 байт 1 Кбайт

Чему равен 1 Мбайт 1 000 000 бит 1 000 000 байт 1024 Кбайт 1024 байт

Основной характеристикой микропроцессора является быстродействие частота развертки компактность разрешающая способность

емкость (размер)

Количество элементарных операций, выполняемых микропроцессоров в единицу времени, это:

быстродействие скорость обработки информации скорость передачи данных тактовая частота частота развертки

Микропроцессор размещается

в виде самостоятельного устройства, находящегося вне системного блока; в виде самостоятельного устройства внутри системного блока; внутри видеодисплея; на материнской плате

Запоминающее устройство, являющееся энергозависимым:

 CD оперативное запоминающее устройство флеш-карта постоянное запоминающее устройство

внешнее запоминающее устройство

Электронные схемы для управления внешними устройствами - это: плоттеры шифраторы

драйверы контроллеры сканеры

Укажите, что из перечисленного называют "мозгом" компьютера микропроцессор оперативная память операционная система жесткий лиск

Оперативная память предназначена:

для длительного хранения информации для хранения неизменяемой информации для кратковременного хранения информации для длительного хранения неизменяемой информации

Функции процессора состоят:

в обработке данных, вводимых в ЭВМ в подключении ЭВМ к электронной сети в выводе данных на печать в вводе данных

При отключении компьютера информация... исчезает из оперативной памяти исчезает из постоянного запоминающего устройства стирается на жестком диске

стирается на флеш-накопителе

Информация, обрабатываемая компьютером, кодируется: только с помощью нулей и единиц с помошью обычных цифр с помощью цифр и символов

Время, необходимое ЭВМ для выполнения простых операций: такт интервал период

никп

Длина машинного слова определяется: разрядностью процессора

> тактовой частотой процессора объёмом кэш-памяти объёмом жёсткого диска

Что такое кодирование? средство поиска информации запись информации в другой системе знаков искажение информации изменение вида информации изменение количества информации

Какая фраза может служить наиболее точным определением сортировки? выбор нужных элементов расстановка элементов списка в заданном порядке расстановка строк по алфавиту изменение порядка элементов удаление ненужных элементов

Какая фирма разработала первый микропроцессор?

Motorola **Intel**  $AMD$ Apple Cynix

Выберите правильное окончание предложения: «Память с произвольным доступом — это память, в которой ...»

можно сразу обратиться к ячейке с заданным адресом можно как читать, так и записывать данные ланные лоступны из любой программы можно хранить произвольные данные запрещено изменение данных

Где находится программа, которая первой начинает выполняться при включении компьютера?

в постоянной памяти (ПЗУ) в оперативной памяти (ОЗУ) на жёстком диске на флэш-диске на DVD-лиске

Какой из блоков не входит в состав процессора? арифметико-логическое устройство набор регистров управляющее устройство постоянное запоминающее устройство

Выберите правильное окончание определения: «Часть памяти компьютера, которая используется для хранения программ и данных во время решения задачи, называется...».

внутренняя память внешняя память оперативная память постоянная память дисковая память

Какие программы обычно хранятся в ПЗУ современных персональных компьютеров? для обмена данным со стандартными внешними устройствами для начальной загрузки и тестирования компьютера

программы пользователя операционная система

Что означает английское сокращение SSD?

жёсткий диск (винчестер) оперативная память (ОЗУ) постоянная память (ПЗУ) диск на основе флэш-памяти лазерный диск

Какой способ обмена данными используется при вводе с клавиатуры? программно-управляемый обмен данными обмен по прерываниям прямой доступ к памяти

Выберите из списка однозадачную операционную систему.

Windows Linux MS DOS Mac OS

Как называется программа, которая постоянно находится в памяти и служит для управления внешним устройством?

Драйвер Загрузчик Файловая система Консоль

Как называется программа в первом секторе диска, которая загружает в память ядро операционной системы?

Загрузчик Драйвер операционной системы **BIOS** Терминал

Укажите операционные системы для мобильных устройств.

**ONX** Google Android  $iOS$ MS DOS

Как называется операционная система (ОС), которая обеспечивает нужный результат в течение заданного промежутка времени?

временная ОС ОС реального времени быстродействующая ОС многозалачная ОС многопользовательская ОС

Как называется минимальный блок, который может быть выделен для размещения файлов на лиске?

Кластер

Сектор Фрагмент Каталог

Шаблоны в MS Word используются для...

создания подобных документов копирования одинаковых частей документа вставки в документ графики замены ошибочно написанных слов

Строка состояния приложения Microsoft Word отображает:

Сведения о количестве страниц, разделов, номер текущей страницы Окна открытых документов приложения Информацию о языке набора текста и состоянии правописания в документе информацию о свойствах активного документа

В текстовом редакторе при задании параметров страницы устанавливаются...

гарнитура, размер, начертание отступ, интервал, выравнивание поля, ориентация, колонтитулы стиль, шаблон

В процессе форматирования текста изменяется... размер шрифта

параметры абзаца последовательность символов, слов, абзацев параметры страницы

При каком условии можно создать автоматическое оглавление в программе MS Word: абзацы будущего оглавления имеют одинаковый отступ абзацы, предназначенные для размещения в оглавлении, отформатированы стандартными стилями заголовков

абзацы будущего оглавления выровнены по центру страницы абзацы, предназначенные для размещения в оглавлении, собраны в одном разделе

Колонтитул может содержать... любой текст Ф.И.О. автора документа название документа дату создания документа

В редакторе MS Word отсутствуют списки: Нумерованные Многоколоночные Многоуровневые Маркированные

Вывести необходимые панели инструментов приложения можно, используя меню: Сервис Правка Справка

Вид

В текстовом редакторе необходимым условием выполнения операции копирования, форматирования является...

установка курсора в определенное положение сохранение файла распечатка файла выделение фрагмента текста

Основными функциями редактирования текста являются...

выделение фрагментов текста установка межстрочных интервалов ввод текста, коррекция, вставка, удаление, копирование, перемещение проверка правописания

Изменение параметров страницы возможно...

в любое время только после окончательного редактирования документа только перед редактированием документа перед распечаткой документа

В текстовом редакторе основными параметрами при задании шрифта являются... Шрифт, гарнитура, размер, начертание отступ, интервал, выравнивание

поля, ориентация

стиль, шаблон

В текстовом редакторе основными параметрами при задании параметров абзаца являются...

гарнитура, размер, начертание отступ, интервал, выравнивание поля, ориентация стиль, шаблон

Начало нового раздела в документе Word определяется: переходом на новую страницу переходом в новую колонку вставкой линии разрыва раздела

нажатием клавиши «Enter»

#### Использование разделов при подготовке текстового документа служит

для изменения разметки документа на одной странице или на разных страницах для изменения разметки документа только на одной странице только для изменения порядка нумерации страниц документа для лучшей «читаемости» документа

Почему файлы MS Office, содержащие макросы, потенциально опасны? эти файлы невозможно редактировать эти файлы могут содержать макровирусы при открытии таких файлов могут происходить ошибки изменения в таких файлах не сохраняются

Макросы в MS Office - это

программы, написанные на  $C++$ программы, написанные на VBA команды, встроенные в MS Word программы, написанные на С

Для чего нужен макрорекордер в приложениях MS Office? для автоматического создания новых документов для автоматического дополнения слов при вводе для автоматического создания макросов для автоматического форматирования документов

Что позволяет увидеть включенная кнопка «Непечатаемые символы»? пробелы между словами и конец абзаца; все знаки препинания; ошибки в тексте.

Перечень инструкций, который сообщает Word записанный заранее порядок действий для достижения определенной цели, называется:

колонтитулом; макросом; инструкцией.

Можем ли мы обвести часть текста рамкой, чтобы выделить её?

Ла, для этого нужно воспользоваться меню «Границы и заливка».

Да, для этого нужно воспользоваться меню «Параметры страницы»

Это можно сделать с помощью пункта Поля в «Параметрах страницы».

Нет, можно сделать рамку только для целой страницы

Как называется текст, повторяющийся вверху или внизу страницы в текстовом редакторе Word:

шаблон стиль колонтитул

Верно ли следующее утверждение: "Вкладки ленты состоят из групп команд, объединенных по функциональности":

нет да частично

Возможно ли разрешить для пользователей только запись исправлений для документа? ла

нет

Можно ли вставлять рисунки в колонтитулы?

ла нет

С данными каких форматов не работает MS Excel:

текстовый числовой денежный

лата время работает со всеми перечисленными форматами данных

Основными элементами электронной таблицы являются:

функции ячейки ланные ссылки

В перечне функций укажите функции, относящиеся к категории статистические: MIHO, MAKCO, CP3HAYO MHH(), MAKC(), CYMM() CYMM(), MAKC(), ECJIH()  $MAKC()$ ,  $MWH()$ ,  $ECJIH()$ 

Данные в электронной таблице не могут быть:

текстом числом оператором формулой

Использование маркера заполнения позволяет копировать в ячейки:

функции форматы данные все ответы верны

Можно ли изменить параметры диаграммы после ее построения: можно только размер и размещение диаграммы можно изменить тип диаграммы, ряд данных, параметры диаграммы и т. д. можно изменить все, кроме типа диаграммы диаграмму изменить нельзя, ее необходимо строить заново

Адрес ячейки в электронной таблице определяется: номером листа и номером строки номером листа и именем столбца именем столбца и номером строки именем, присваиваемым пользователем

Команды форматирования в электронной таблице выполняют функции: перемещения, вставки, удаления, копирования, замены сохранения файлов, загрузки файлов выравнивания данных в ячейках, назначения шрифтов, толщины, линий поиска и замены

Диаграммы MS Excel строится на основе: активной книги MS Excel ланных таблицы вылеленных ячеек таблины рабочего листа книги MS Excel

Над данными в электронной таблице выполняются действия:

ввод данных в таблицу

преобразование данных в блоках таблицы

манипулирование данными в блоках таблицы

формирование столбцов и блоков клеток

распечатка документа на принтере

создание электронного макета таблицы

Фильтрация данных в MS Excel - это процедура, предназначенная для:

отображения на экране записей таблицы, значения в которых соответствуют условиям, заданным пользователем расположения данных исходной таблицы в наиболее удобном для пользователя виде графического представления данных из исходной таблицы

изменение порядка записей

Для установления взаимосвязи между диапазонами используется процедура:

копирования специальной вставки перемешения замены

Для подведения итога по данным, расположенным в нескольких независимых таблицах можно использовать:

инструмент «Итоги» из меню «Данные» инструмент «Сводная таблица» из меню «Данные» «Надстройки» MS Excel инструмент «Консолидация» из меню «Данные»

В формуле содержится ссылка на ячейку \$А1. Изменится ли эта ссылка при копировании формулы в нижележащие ячейки?

ла нет

Электронная таблина — это:

устройство ввода графической информации в ПЭВМ компьютерный эквивалент обычной таблицы, в ячейках которой записаны данные различных типов устройство ввода числовой информации в ПЭВМ

программа, предназначенная для работы с текстом

Изменится ли диаграмма, если внести изменения в данные таблицы, на основе которых она созлана?

ла нет

Табличный процессор — это программный продукт, предназначенный для: обеспечения работы с таблицами данных

управления большими информационными массивами

создания и редактирования текстов

программа, предназначенная для работы с текстом

Функция СУММ() относится к категории: логические статистические математические текстовые

Ячейка электронной таблицы определяется: именами столбцов областью пересечения строк и столбцов номерами строк именем, присваиваемым пользователем

Диапазон ячеек электронной таблицы задается: номерами строк первой и последней ячейки именами столбцов первой и последней ячейки указанием ссылок на первую и последнюю ячейку именем, присваиваемым пользователем

Логические функции табличных процессоров используются для: построения логических выражений определения размера ежемесячных выплат для погашения кредита, расчета амортизационных отчислений исчисления логарифмов, тригонометрических функций вычисления среднего значения, минимума, максимума

#### Диаграммы MS Excel – это:

инструмент, предназначенный для отображения на экране записей таблицы, значения в которых соответствуют условиям, заданным пользователем инструмент, предназначенный для расположения данных исходной таблицы в наиболее удобном для пользователя виде инструмент, предназначенный для графического представления данных из исходной таблицы инструмент, предназначенный для вычислений

Ввод формулы в MS Excel начинается со знака:

плюс в зависимости от знака вводимых данных равно пробел

Выделить несмежные ячейки можно:

делая щелчки по ячейкам, удерживая нажатой клавишу Alt используя команду меню Правка Выделить все делая щелчки по ячейкам, удерживая нажатой клавишу Ctrl делая щелчки по ячейкам, удерживая нажатой клавишу Shift

Контролируемые компетенции: ПК-7, ПК-8.

Оценка компетенций осуществляется в соответствии с Таблицей 4.

#### Вопросы для подготовки к зачету с оценкой

- 1. Дайте определение понятия «информация». Охарактеризуйте прагматические свойства информации. Факторы информатизации.
- 2. Уровни информационных процессов
- 3. Основные классы информационных технологий. Определение технологии и информационной технологии.
- 4. Алгоритмические структуры.
- 5. Элемент технологии. Примеры.
- 6. Структура технологического процесса АИС. Основные классы АИС.
- 7. Основные различия документальных и фактографических систем.
- 8. Информационные ресурсы. Примеры. Классификация информационных ресурсов.
- 9. Различие логической и макетной структур документов.
- 10. Примеры разметки текстов. Структура документа в SGML.
- 11. Понятие DTD. Логические и физические стили.
- 12. Возможности и назначение языка ХМL. Перечислите основные синтаксические единицы XML. Основные компоненты семейства XML-технологий.
- 13. Функции текстовых редакторов. Возможности интерфейса текстового редактора. Параметры документа в целом и опишите методы их задания. Особенности текстовых редакторов MS Word и 0pen 0ffic e.0rg Writer.
- 14. Структура рабочего листа табличного процессора. Возможности интерфейса табличного процессора. Возможности Мастера функций. Перечислите основные типы диаграмм.
- 15. Особенности обработчиков электронных таблиц MS Excel и Open Office. Org Calc.
- аналого-цифрового и цифроаналогового 16. Характеристики преобразований аудиоданных.
- 17. Метолы синтеза звука. Характеристики аудио алаптеров. Понятие ЧМ и Wave Table.
- 18. Возможности карты SoundBlaster. Понятие Live Drive. М ID I-интерфейс.
- 19. Основные характеристики аудио сигнала. форматов Основные функции программного обеспечения обработки аудио сигналов.
- $20.$ Метолы оптической интерполяции. Основные характеристики цифровых видеокамер (ЦВК). Схемы цветообразования. Форматы графических файлов. Видео захват.
- 21. Цветоразностные компоненты. Форматы записи цифрового видео. Сущность М-JPEG-сжатия видеоданных. Основные особенности алгоритмов MPEG-1- MPEG- $\overline{4}$ .
- 22. Понятие G0P. Профили MPEG. Сущность стандарта MPEG-7.
- 23. Особенности графических конвейеров DirectX и OpenGL.
- 24. Основные принципы распознавания символов (OCR).
- 25. Понятие ОСRA и ОСRB.
- 26. Содержание метода сопоставления с образцом.
- 27. Основные особенности метода P0WR.
- 28. Возможности программного продукта Finereader.
- 29. Основные принципы систем распознавания речи (STT). Программные продукты STT.
- 30. Основные принципы систем генерации речи (TTS). Программные продукты TTS.
- 31. Функции файловых систем. Организация ФС Unix. Атрибуты файлов.
- 32.Определение понятия «База данных». Преимущества и недостатки использования баз данных.
- 33.Основные функции и назначение СУБД. Основные характеристики моделей данных.
- 34.Реляционное исчисление.
- 35.Основные компоненты логической и физической структуры БД.
- 36.Понятие транзакции. Отличительные особенности использования баз данных в ИС.
- 37.Основные требования, предъявляемые к базам данных. Определите назначение и организацию инвертированного списка.
- 38.Страничная организация данных. Хранилища данных. Основные свойства OLAPтехнологий. Различие R0LAP и M0LAP.
- 39.Архитектура «клиент— сервер» и основные разновидности программ ноаппаратных средств на клиентской и серверной стороне.
- 40.Определение протокола в информационных сетях.
- 41.Преимущества систем с коммутацией пакетов.
- 42.Структура IP –адреса. Выделенные IP -адреса.
- 43.Система доменных имен. Сервер доменных имен.
- 44.Разновидности URL. Протоколы транспортного уровня. Инкапсуляция и фрагментация.
- 45.TCP/UDP-порт. Протоколы управления маршрутизацией. Структура пакета TCP.
- 46.Понятие ARP.
- 47.Уровни в архитектуре протокола TCP /IP . Функция протокола TCP. Функция протокола IP.
- 48.Класс локальной сети, входящей в Internet. Прикладные протоколы Internet.
- 49.Информационные ресурсы Internet. Распределенные информационные системы Internet.
- 50.Структура ресурса Usenet.
- 51.Структура распределенной ФСFTP.
- 52.Команды Telnet. Протоколы электронной почты. Программы клиенты электронной почты. Команды прикладных протоколов электронной почты.
- 53.Протокол NNTP. Команды протокола. Команды протокола FTP.
- 54.Понятие Copher. Структура взаимодействия программы -клиента и сервера.
- 55.Версии и модули SPSS
- 56.Создание и редактирование файлов данных
- 57.Управление данными
- 58.Диаграммы
- 59.Основы информационной и компьютерной безопасности